inst.eecs.berkeley.edu/~cs61c/su05

# **CS61C: Machine Structures**

Lecture #12: CALL

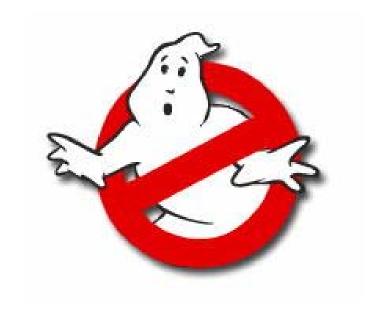

2005-07-11

**Andy Carle** 

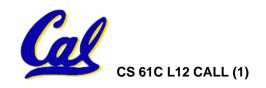

#### **CALL Overview**

- Interpretation vs Translation
- Translating C Programs
  - Compiler
  - Assembler
  - Linker
  - Loader
- An Example

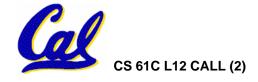

#### Interpretation vs Translation

- How do we run a program written in a source language?
- Interpreter: Directly executes a program in the source language
- Translator: Converts a program from the source language to an equivalent program in another language

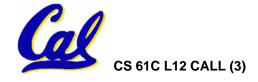

## **Language Continuum**

**Scheme** 

Java Assembly

C++ C machine language

Easy to write Inefficient to run Difficult to write Efficient to run

- Interpret a high level language if efficiency is not critical
- Translate (compile) to a lower level language to improve performance

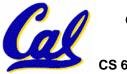

Scheme example ...

#### Interpretation

Scheme Interpreter

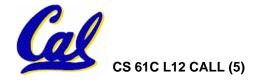

#### **Translation**

Scheme program: foo.scm

**Scheme Compiler** 

Executable(mach lang pgm): a.out

**Hardware** 

°Scheme Compiler is a translator from Scheme to machine language.

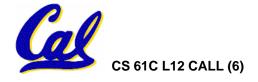

#### Interpretation

- Any good reason to interpret machine language in software?
- SPIM useful for learning / debugging
- Apple Macintosh conversion
  - Switched from Motorola 680x0 instruction architecture to PowerPC.
  - Could require all programs to be retranslated from high level language
  - Instead, let executables contain old and/or new machine code, interpret old code in software if necessary

#### Interpretation vs. Translation?

- Easier to write interpreter
- Interpreter closer to high-level, so gives better error messages (e.g., SPIM)
  - Translator reaction: add extra information to help debugging (line numbers, names)
- Interpreter slower (10x?) but code is smaller (1.5X to 2X?)
- Interpreter provides instruction set independence: run on any machine
  - See Apple example

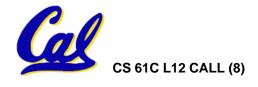

## **Steps to Starting a Program**

C program: foo.c **Compiler** Assembly program: foo.s **Assembler** Object(mach lang module): foo.o Linker lib.o Executable(mach lang pgm): a.out Loader **Memory** CS 61C L12 CALL (9) A Carle, Summer 2005 © UCB

#### Compiler

- Input: High-Level Language Code (e.g., C, Java such as foo.c)
- Output: Assembly Language Code (e.g., foo.s for MIPS)
- Note: Output may contain pseudoinstructions
- Pseudoinstructions: instructions that assembler understands but not in machine (last lecture) For example:
- mov  $$s1,$s2 \Rightarrow or $s1,$s2,$zero$

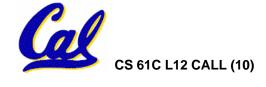

#### Where Are We Now?

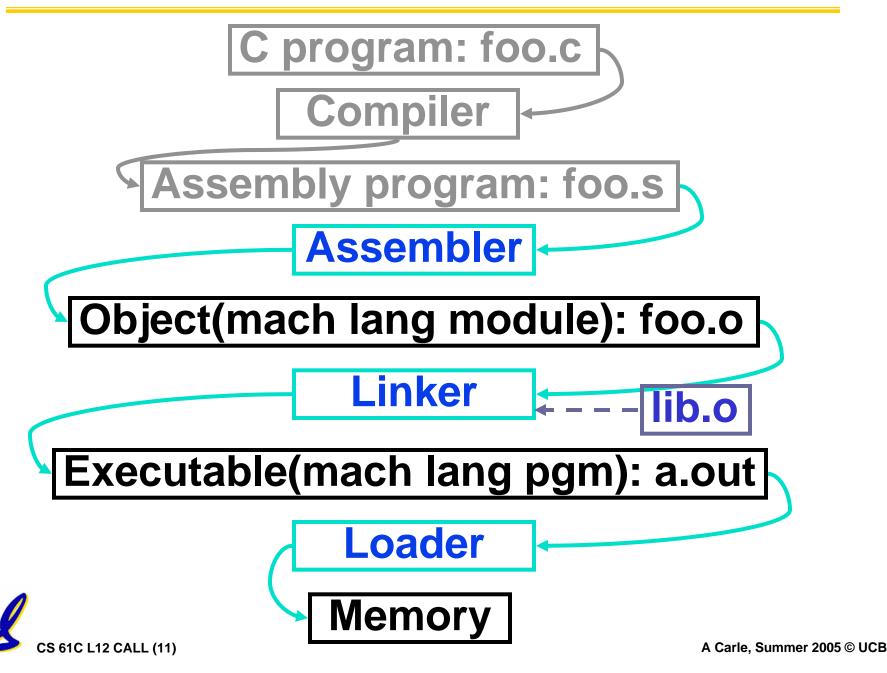

#### **Assembler**

- •Input: MAL Assembly Language Code (e.g., foo.s for MIPS)
- Output: Object Code, information tables (e.g., foo.o for MIPS)
- Reads and Uses Directives
- Replace Pseudoinstructions
- Produce Machine Language
- Creates Object File

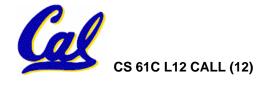

#### **Assembler Directives (p. A-51 to A-53)**

- Give directions to assembler, but do not produce machine instructions
  - .text: Subsequent items put in user text segment
  - .data: Subsequent items put in user data segment
  - .globl sym: declares sym global and can be referenced from other files
  - .asciiz str: Store the string str in memory and null-terminate it
  - .word w1...wn: Store the *n* 32-bit quantities in successive memory words

#### **Pseudoinstruction Replacement**

 Asm. treats convenient variations of machine language instructions as if real instructions Pseudo: Real:

```
addiu $sp,$sp,-32
subu $sp,$sp,32
sd $a0, 32($sp)
                          sw $a0, 32($sp)
                          sw $a1, 36($sp)
mul $t7,$t6,$t5
                          mult $t6,$t5
                          mflo $t7
addu $t0,$t6,1
                          addiu $t0,$t6,1
                          slti $at,$t0,101
ble $t0,100,loop
                          bne $at,$0,loop
                           lui $at,left(str)
la $a0, str
                          ori $a0,$at,right(str)
```

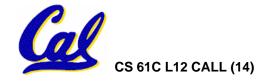

## **Producing Machine Language (1/3)**

#### Constraint on Assembler:

- The object file output (foo.o) may be only one of many object files in the final executable:
  - C: #include "my\_helpers.h"
  - C: #include <stdio.h>

#### Consequences:

- Object files won't know their base addresses until they are linked/loaded!
- References to addresses will have to be adjusted in later stages

## **Producing Machine Language (2/3)**

- Simple Case
  - Arithmetic, Logical, Shifts, and so on.
  - All necessary info is within the instruction already.
- What about Branches?
  - PC-Relative and in-file
  - In TAL, we know by how many instructions to branch.
- So these can be handled easily.

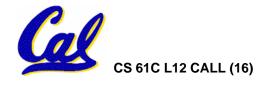

## **Producing Machine Language (3/3)**

- What about jumps (j and jal)?
  - Jumps require absolute address.
- What about references to data?
  - ·la gets broken up into lui and ori
  - These will require the full 32-bit address of the data.
- These can't be determined yet, so we create two tables for use by linker/loader...

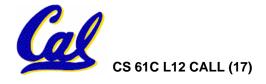

#### 1: Symbol Table

- List of "items" provided by this file.
  - What are they?
    - Labels: function calling
    - Data: anything in the .data section;
       variables which may be accessed across files

Includes base address of label in the file.

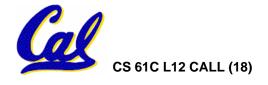

#### 2: Relocation Table

- List of "items" needed by this file.
  - Any label jumped to: j or jal
    - internal
    - external (including lib files)
  - Any named piece of data
    - Anything referenced by the la instruction
    - static variables
  - Contains base address of instruction w/dependency, dependency name

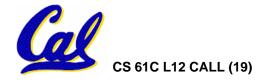

#### Question

Which lines go in the symbol table and/or relocation table?

```
my_func:
  lui $a0 my_arrayh  # a (from la)
  ori $a0 $a0 my_arrayl # b (from la)
  jal add_link  # c
  bne $a0,$v0, my_func # d
```

```
A: Symbol: my_func relocate: my_array
B: relocate: my_array
C: relocate: add_link
D: -
```

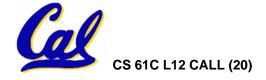

#### **Peer Instruction 1**

- Assembler knows where a module's data & instructions are in relation to other modules.
- 2. Assembler will ignore the instruction Loop:nop because it does nothing.
- Java designers used an interpreter (rather than a translater) mainly because of (at least one of): ease of writing, better error msgs, smaller object code.

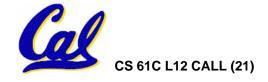

#### **Administrivia**

- Congratulations to everyone for making it through what turned out to be a fairly difficult exam
  - Midterms will be handed back either today in section or tomorrow in lab
  - Statistics will be on the website once everyone has taken the test and they have all been graded (soon)

#### • HW 45

- The unholy concatenation of HW 4 and HW 5
- Will be released today and be due Monday in lecture (paper hand-in)
- Will be worth 20 points rather than the normal 10 points

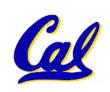

## **Object File Format**

- object file header: size and position of the other pieces of the object file
- text segment: the machine code
- data segment: binary representation of the data in the source file
- relocation information: identifies lines of code that need to be "handled"
- symbol table: list of this file's labels and data that can be referenced
- debugging information

#### Where Are We Now?

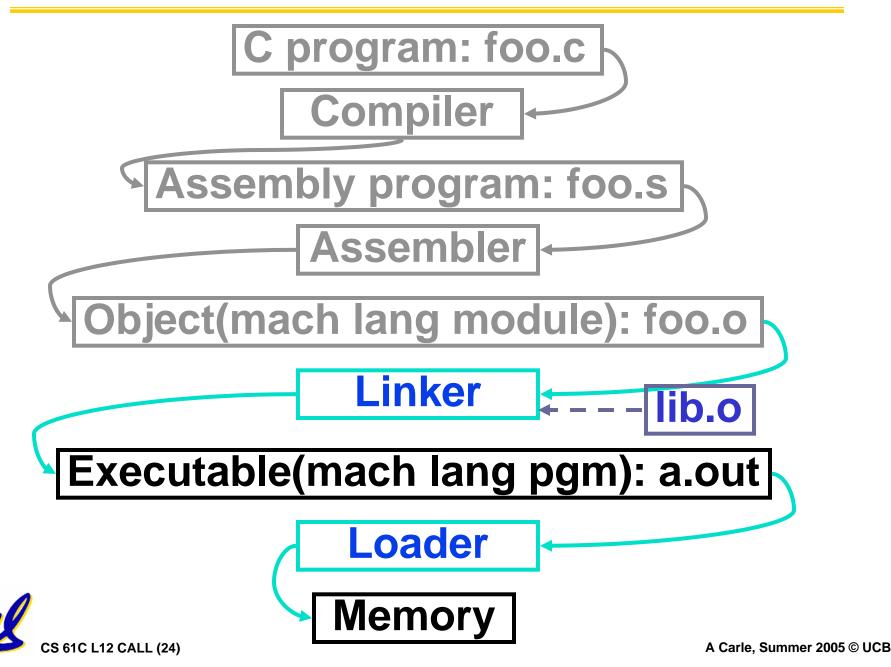

## Link Editor/Linker (1/3)

- Input: Object Code, information tables (e.g., foo.o for MIPS)
- Output: Executable Code (e.g., a.out for MIPS)
- Combines several object (.o) files into a single executable ("<u>linking</u>")
- Enable Separate Compilation of files
  - Changes to one file do not require recompilation of whole program
    - Windows NT source is >40 M lines of code!
  - Link Editor name from editing the "links" in jump and link instructions

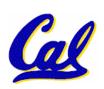

# Link Editor/Linker (2/3)

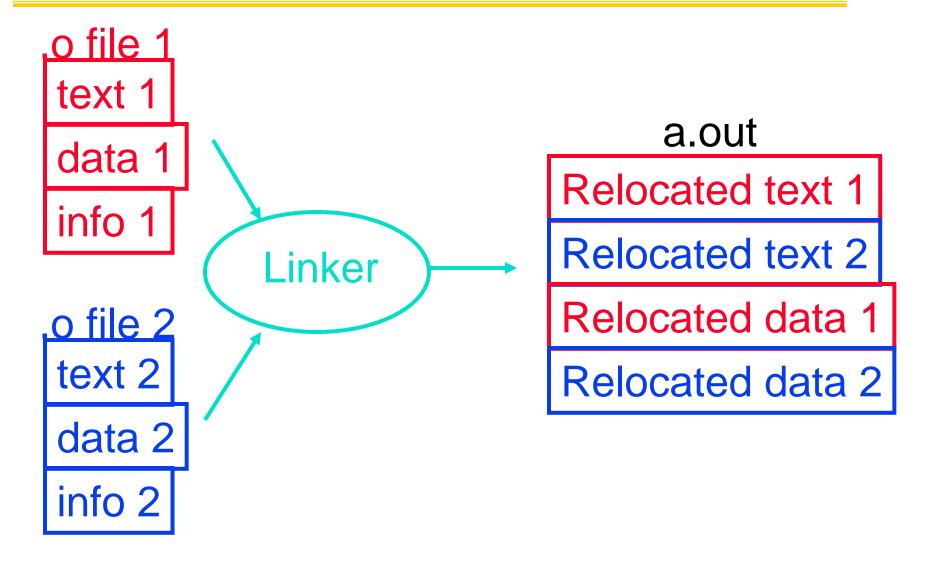

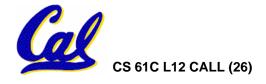

# Link Editor/Linker (3/3)

- Step 1: Take text segment from each .o file and put them together.
- Step 2: Take data segment from each .o file, put them together, and concatenate this onto end of text segments.
- Step 3: Resolve References
  - Go through Relocation Table and handle each entry
  - That is, fill in all absolute addresses

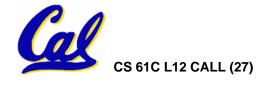

## Resolving References (1/2)

- Linker assumes first word of first text segment is at address 0x00000000.
- Linker knows:
  - length of each text and data segment
  - ordering of text and data segments
- Linker calculates:
  - absolute address of each label to be jumped to (internal or external) and each piece of data being referenced

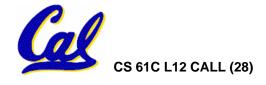

# Resolving References (2/2)

- To resolve references:
  - search for reference (data or label) in all symbol tables
  - if not found, search library files (for example, for printf)
  - once absolute address is determined, fill in the machine code appropriately
- Output of linker: executable file containing text and data (plus header)

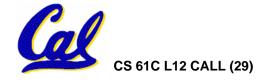

#### Where Are We Now?

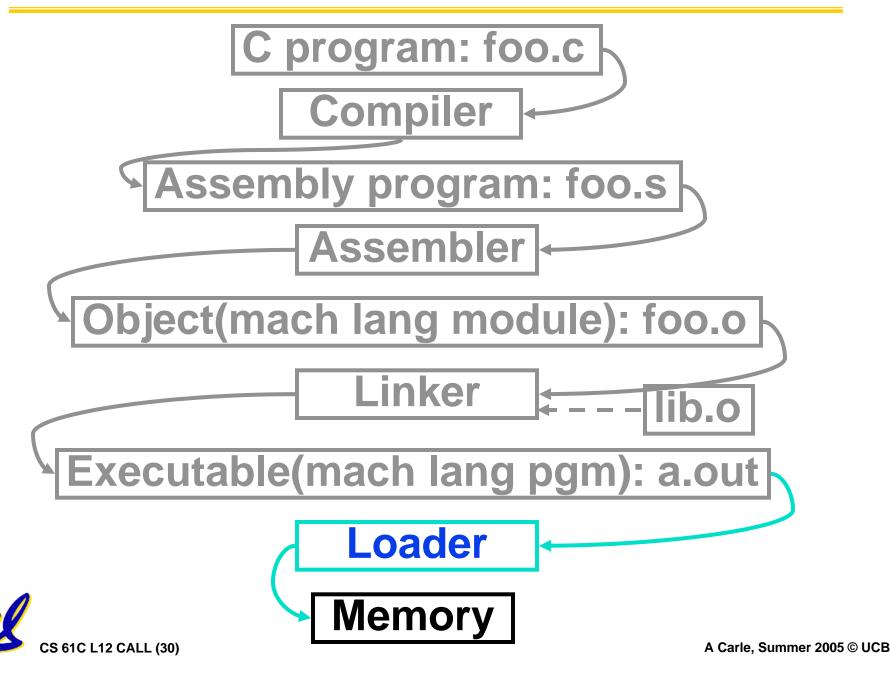

## **Loader (1/3)**

- Input: Executable Code (e.g., a.out for MIPS)
- Output: (program is run)
- Executable files are stored on disk.
- When one is run, loader's job is to load it into memory and start it running.
- In reality, loader is the operating system (OS)
  - loading is one of the OS tasks

## **Loader (2/3)**

- So what does a loader do?
- Reads executable file's header to determine size of text and data segments
- Creates new address space for program large enough to hold text and data segments, along with a stack segment
- Copies instructions and data from executable file into the new address space (this may be anywhere in memory)

## **Loader (3/3)**

- Copies arguments passed to the program onto the stack
- Initializes machine registers
  - Most registers cleared, but stack pointer assigned address of 1st free stack location
- Jumps to start-up routine that copies program's arguments from stack to registers and sets the PC
  - If main routine returns, start-up routine terminates program with the exit system call

# Example: $\underline{\mathbf{C}} \Rightarrow \mathsf{Asm} \Rightarrow \mathsf{Obj} \Rightarrow \mathsf{Exe} \Rightarrow \mathsf{Run}$

```
#include <stdio.h>
int main (int argc, char *argv[]) {
 int i;
 int sum = 0;
 for (i = 0; i \le 100; i = i + 1)
    sum = sum + i * i;
printf ("The sum from 0 .. 100 is %d\n",
    sum);
```

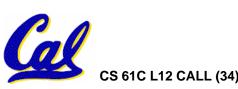

```
.text
 .align 2
 .globl main
main:
 subu $sp,$sp,32
 sw $ra, 20($sp)
 sd $a0, 32($sp)
 sw $0, 24(\$sp)
 sw $0, 28($sp)
loop:
 lw $t6, 28($sp)
mul $t7, $t6,$t6
 lw $t8, 24($sp)
 addu $t9,$t8,$t7
 sw $t9, 24($sp)
```

```
addu $t0, $t6, 1
 sw $t0, 28($sp)
ble $t0,100, loop
 la $a0, str
 lw $a1, 24($sp)
 jal printf
move $v0, $0
 lw $ra, 20($sp)
 addiu $sp,$sp,32
 j $ra
           Where are
 .data
           7 pseudo-
 .align 0 instructions?
str:
 .asciiz "The sum
 from 0 .. 100 is
 %d\n"
```

```
.text
 .align 2
 .globl main
main:
 subu $sp,$sp,32
 sw $ra, 20($sp)
 sd $a0, 32($sp)
 sw $0, 24(\$sp)
 sw $0, 28($sp)
loop:
 lw $t6, 28($sp)
 mul $t7, $t6,$t6
 lw $t8, 24($sp)
 addu $t9,$t8,$t7
 sw $t9, 24($sp)
```

```
addu $t0, $t6, 1
 sw $t0, 28($sp)
 ble $t0,100, loop
 la $a0, str
 lw $a1, 24($sp)
 jal printf
move $v0, $0
 lw $ra, 20($sp)
 addiu $sp,$sp,32
 j $ra
           7 pseudo-
 .data
           instructions
 .align 0 underlined
str:
 .asciiz "The sum
 from 0 .. 100 is
 %d\n"
```

#### •Remove pseudoinstructions, assign addresses

| 00 | addi  | 1 \$29,\$29,-32 |
|----|-------|-----------------|
| 04 | SW    | \$31,20(\$29)   |
| 80 | sw    | \$4, 32(\$29)   |
| 0c | sw    | \$5, 36(\$29)   |
| 10 | sw    | \$0, 24(\$29)   |
| 14 | sw    | \$0, 28(\$29)   |
| 18 | lw    | \$14, 28(\$29)  |
| 1c | multu | ı \$14, \$14    |
| 20 | mflo  | <b>\$15</b>     |
| 24 | lw    | \$24, 24(\$29)  |
| 28 | addu  | \$25,\$24,\$15  |
| 2c | sw    | \$25, 24(\$29)  |
|    |       |                 |

| 30        | addiu | \$8,\$14, 1   |
|-----------|-------|---------------|
| 34        | sw    | \$8,28(\$29)  |
| 38        | slti  | \$1,\$8, 101  |
| 3c        | bne   | \$1,\$0, -10  |
| 40        | lui   | \$4, 1.str    |
| 44        | ori   | \$4,\$4,r.str |
| 48        | lw    | \$5,24(\$29)  |
| 4c        | jal   | printf        |
| <u>50</u> | add   | \$2, \$0, \$0 |
| 54        | lw    | \$31,20(\$29) |
| 58        | addiu | \$29,\$29,32  |
| 5c        | jr    | \$31          |

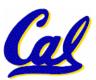

- Example.o contains these tables:
- Symbol Table

Label Address

main: text+0x00000000 global

loop: text+0x0000018

str: data + 0x00000000

Relocation Information

| <ul><li>Address</li></ul> | Instr. Type | Dependency |
|---------------------------|-------------|------------|
| text+00040                | lui         | 1.str      |
| text+00044                | ori         | r.str      |
| text+0004c                | jal         | printf     |

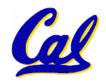

- Linker sees all the .o files.
  - One of these (example.o) provides main and needs printf.
  - Another (stdio.o) provides printf.

- 1) Linker decides order of text, data segments
- 2) This fills out the symbol tables
- 3) This fills out the relocation tables

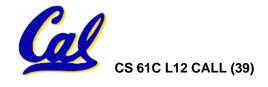

- Linker first stage:
  - Set text= 0x0400 0000; data=0x1000 0000
- Symbol Table

Label Address

main: 0x04000000 global

loop: 0x04000018

str: 0x10000000

Relocation Information

• Address Instr. Type Dependency text+0x0040 lui l.str text+0x0044 ori r.str text+0x004c jal printf

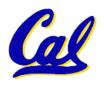

- Linker second stage:
  - Set text= 0x0400 0000; data=0x1000 0000
- Symbol Table
  - Label Address

main: 0x04000000 global

loop: 0x04000018

str: 0x10000000

Relocation Information

| <ul><li>Address</li></ul> | Instr. Type Dependency |                 |  |
|---------------------------|------------------------|-----------------|--|
| text+0x0040               | lui                    | 1.str=0x1000    |  |
| text+0x0044               | ori                    | r.str=0x0000    |  |
| text+0x004c               | jal                    | printf=04440000 |  |

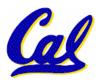

#### Edit Addresses: start at 0x0400000

```
00 addiu $29,$29,-32
04 sw
        $31,20($29)
08 sw
      $4, 32($29)
0c sw
10 sw
     $0, 24($29)|40 lui
14 sw
        $0, 28($29)
18 lw
       $14, 28($29)
1c multu $14, $14
         $15
20 mflo
24 lw
     $24, 24($29)
28 addu $25,$24,$15
2c sw $25, 24($29)
```

```
30 addiu $8,$14, 1
                        $8,28($29)
               34 sw
               38 slti $1,$8, 101
$5, 36($29) | 3c bne $1,$0, -10
                        $4, 1000
              44 ori
                        $4,$4,0000
               48 lw
                         $5,24($29)
               4c jal
                         01110000
                        $2, $0, $0
               50 add
               54 lw
                        $31,20($29)
               58 addiu $29,$29,32
              |5c jr
                         $31
```

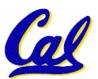

```
0 \times 004000
            001001111011110111111111111100000
0 \times 004004
            101011111011111100000000000010100
            10101111101001000000000000100000
0 \times 004008
            101011111010010100000000000100100
0 \times 00400c
0 \times 004010
            10101111101000000000000000011000
            10101111101000000000000000011100
0 \times 004014
            10001111101011100000000000011100
0 \times 004018
0 \times 00401c
            10001111101110000000000000011000
            00000001110011100000000000011001
0 \times 004020
0 \times 004024
            00100101110010000000000000000001
0 \times 004028
            00101001000000010000000001100101
0 \times 00402c
            10101111101010000000000000011100
            0000000000000000111100000010010
0 \times 004030
            00000011000011111100100000100001
0 \times 004034
0 \times 004038
            0001010000100000111111111111111111
            10101111101110010000000000011000
0 \times 00403c
0 \times 004040
            0011110000000100001000000000000
            100011111010010100000000000011000
0 \times 004044
0 \times 004048
            00001100000100000000000011101100
0 \times 00404c
            0010010010000100000010000110000
0 \times 004050
            10001111101111110000000000010100
0 \times 004054
            00100111101111010000000000100000
0 \times 004058
            00000011111000000000000000001000
\mathbf{x}00405c
            000000000000000000100000100001
```

#### **Peer Instruction 2**

# Which of the following instr. may need to be edited during link phase?

```
Loop: lui $at, 0xABCD
ori $a0,$at, 0xFEDC

jal add_link  # B
bne $a0,$v0, Loop # C
```

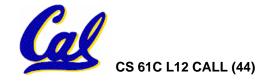

#### Things to Remember (1/3)

C program: foo.c **Compiler Assembly program: foo.s Assembler** Object(mach lang module): foo.o Linker Executable(mach lang pgm): a.out Loader **Memory** CS 61C L12 CALL (45) A Carle, Summer 2005 © UCB

# Things to Remember (2/3)

- Compiler converts a single HLL file into a single assembly language file.
- Assembler removes pseudoinstructions, converts what it can to machine language, and creates a checklist for the linker (relocation table). This changes each is file into a lo file.
- Linker combines several .o files and resolves absolute addresses.
- Loader loads executable into memory and begins execution.

#### Things to Remember 3/3

- Stored Program concept mean instructions just like data, so can take data from storage, and keep transforming it until load registers and jump to routine to begin execution
  - Compiler ⇒ Assembler ⇒ Linker (⇒ Loader )
- Assembler does 2 passes to resolve addresses, handling internal forward references
- Linker enables separate compilation, libraries that need not be compiled, and resolves remaining addresses

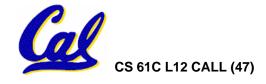